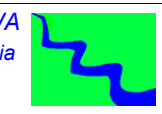

*CORSO HEC-HMS Modellazione eventi di piena – Vol. 1 - DISPENSE – Luglio 2022*

## *CORSO HEC-HMS MODELLAZIONE EVENTI DI PIENA*

## *Vol. 1 - Dispense*

*RUWA srl acqua territorio energia Via Carlo Pisacane 25/F 88063 Catanzaro tel/fax 0961 33381 - cel. 334 7090356 www.ruwa.it - info@ruwa.it - P.I. 02723670796* 

*Catanzaro, Luglio 2022*

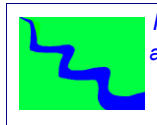

*CORSO HEC-HMS Modellazione eventi di piena – Vol. 1 - DISPENSE – Luglio 2022*

*NOTA: VERSIONE DISPENSE LUGLIO 2022*

*SI FA PRESENTE CHE IN QUESTE DISPENSE SI FA RIFERIMENTO ALLA VERSIONE 4.9 DEL SOFTWARE HEC-HMS. L'AGGIORNAMENTO ALLA VERSIONE 4.10 É TUTTORA IN CORSO*

*I CONTENUTI DEL PRESENTE DOCUMENTO SONO DI PROPRIETÀ DELLA SOCIETÀ RUWA SRL E NE È VIETATA LA RIPRODUZIONE, ANCHE PARZIALE, DEGLI STESSI.* 

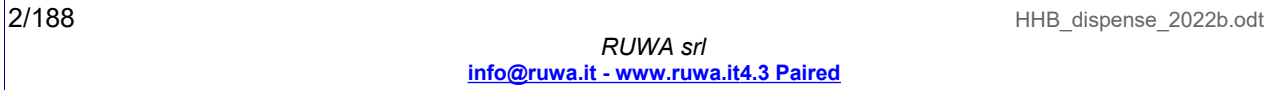

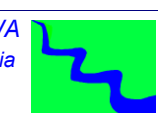

## *SOMMARIO*

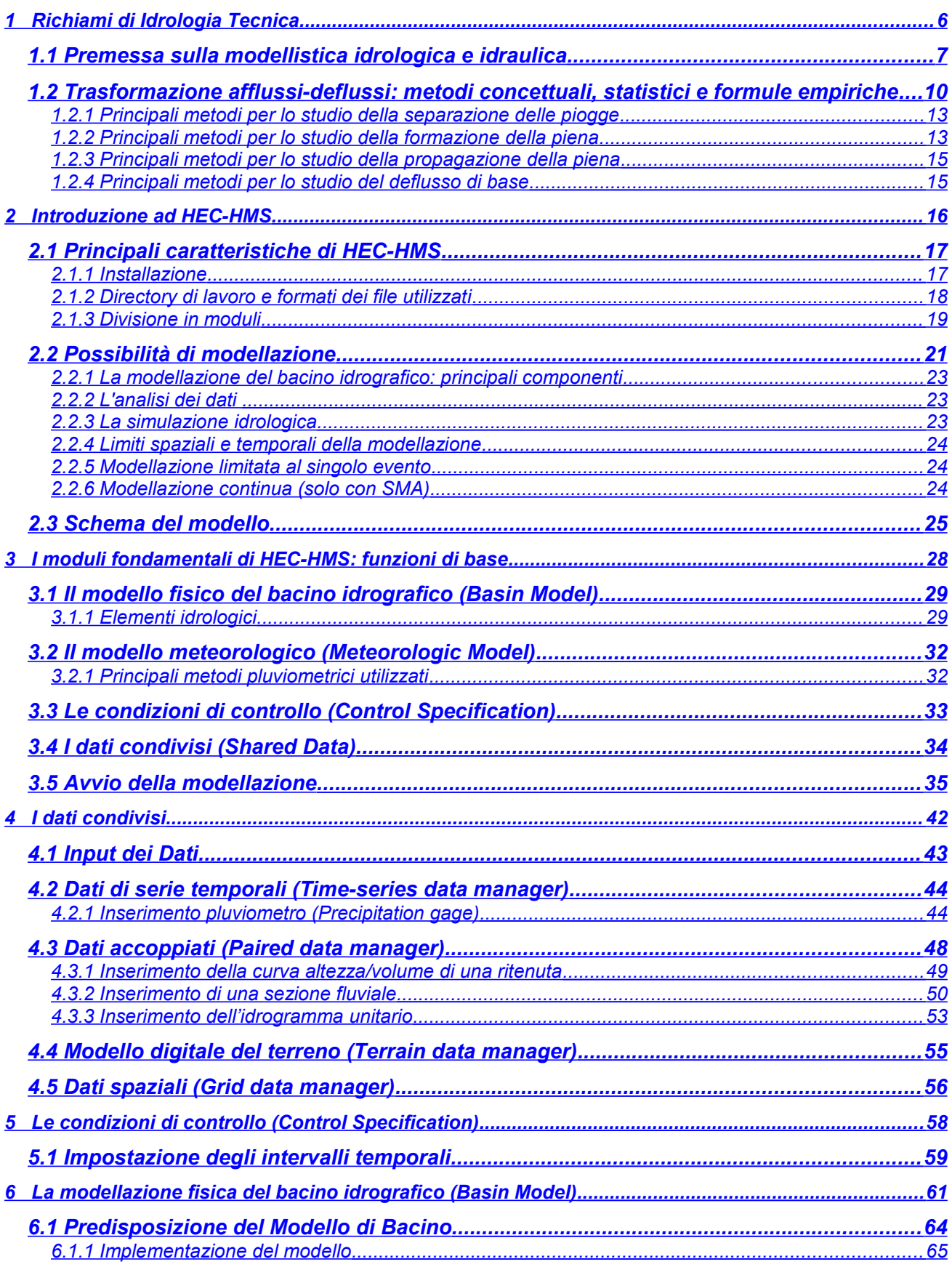

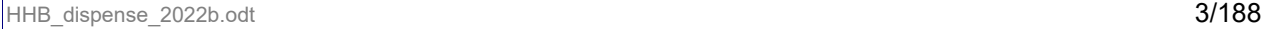

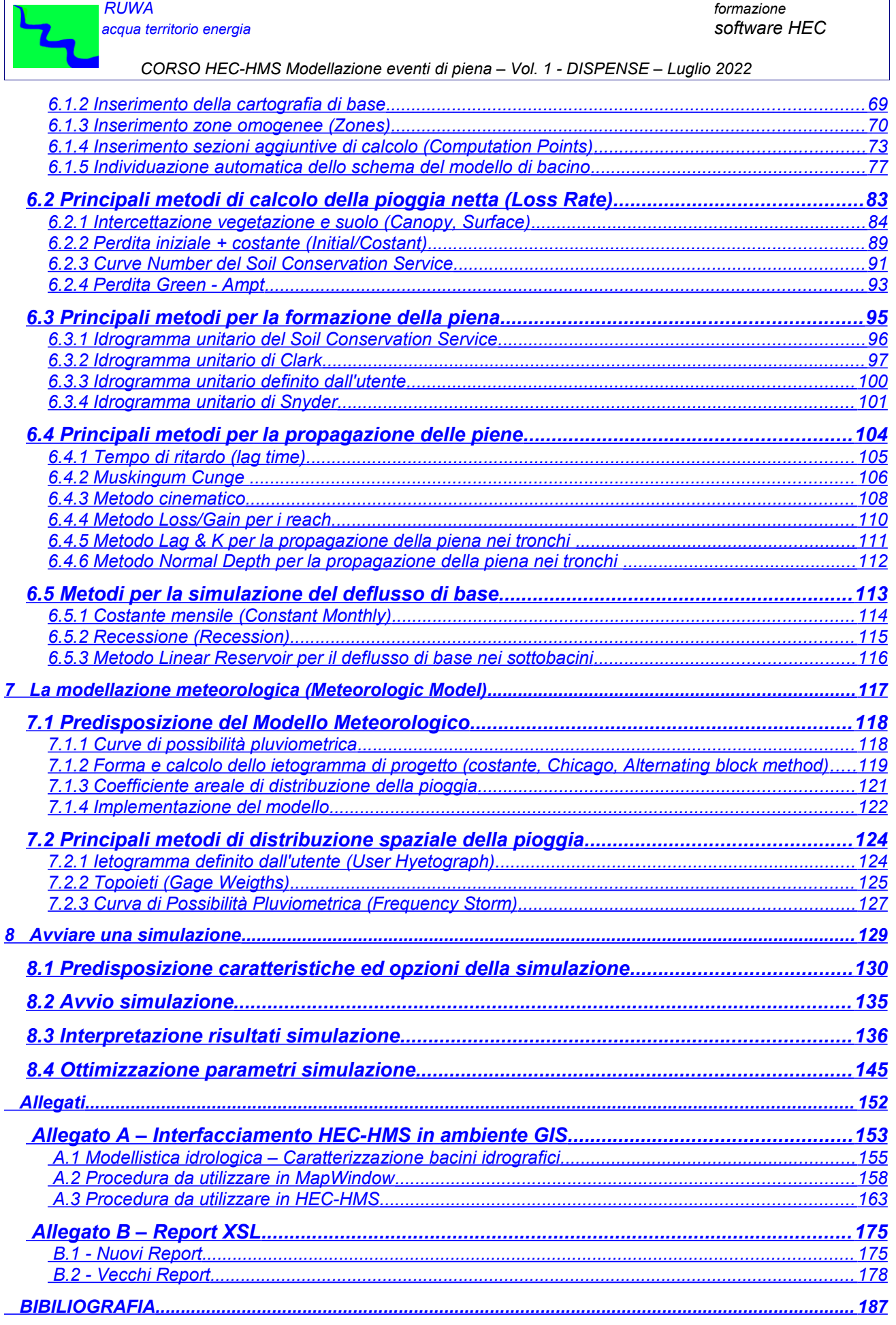

r

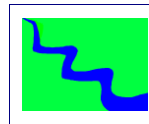

*CORSO HEC-HMS Modellazione eventi di piena – Vol. 2 – ES. APPLICATIVI – Luglio 2022*

## *SOMMARIO*

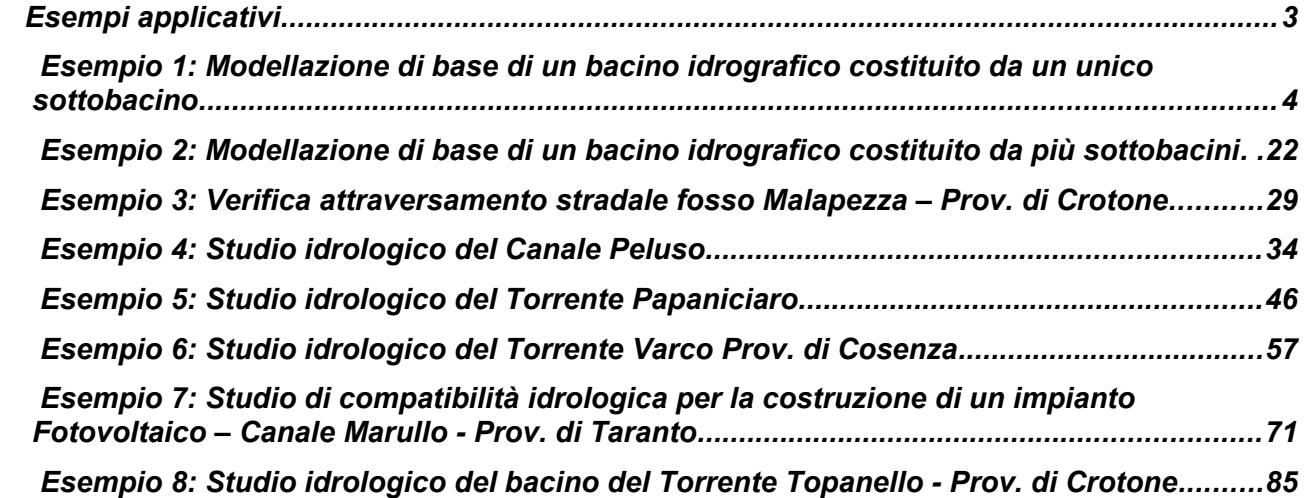

*NOTA: VERSIONE DISPENSE LUGLIO 2022*

*SI FA PRESENTE CHE IN QUESTE DISPENSE SI FA RIFERIMENTO ALLA VERSIONE 4.9 DEL SOFTWARE HEC-HMS. L'AGGIORNAMENTO ALLA VERSIONE 4.10 É TUTTORA IN CORSO*

*I CONTENUTI DEL PRESENTE DOCUMENTO SONO DI PROPRIETÀ DELLA SOCIETÀ RUWA SRL E NE È VIETATA LA RIPRODUZIONE, ANCHE PARZIALE, DEGLI STESSI.*